# **Introduction to deep learning**

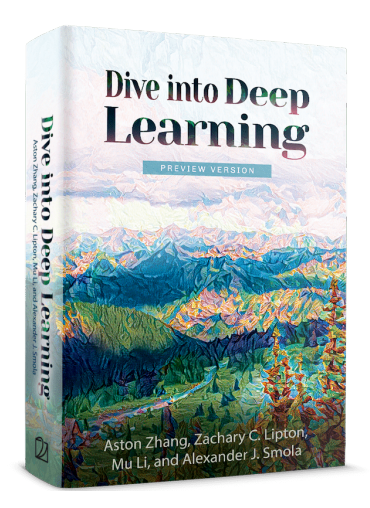

https://d2l.ai

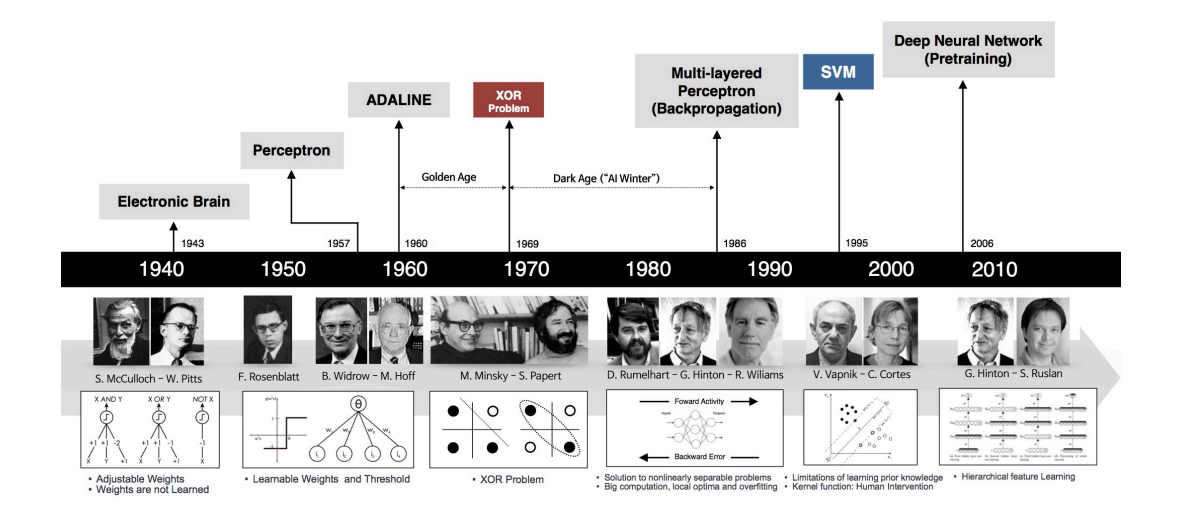

# **Linear Regression (revisited)**

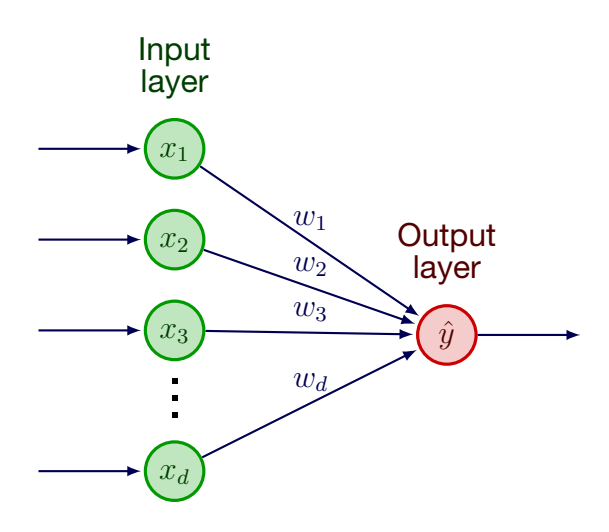

**Input:** 
$$
x = (x_1, x_2, \dots, x_d)
$$

#### **Prediction:**

$$
\hat{y} = w_1 x_1 + w_2 x_2 + \ldots + w_d x_d + b
$$

# **Logistic Regression**

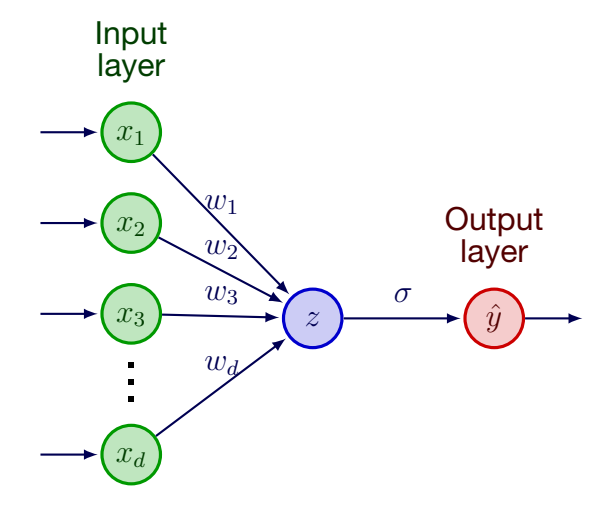

**Input:**  $x_1, x_2, \ldots, x_d$ 

**Sigmoid function:**  $\sigma(z) = \frac{1}{1+e^{-z}}$ 

#### **Prediction:**

$$
\hat{y} = \sigma(w_1x_1 + w_2x_2 + \ldots + w_dx_d + b)
$$

# **Multivariate Regression**

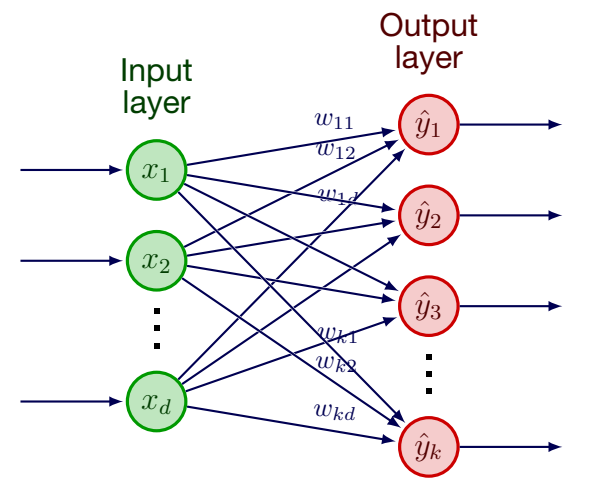

$$
\text{Input: } x = \begin{pmatrix} x_1 \\ \vdots \\ x_d \end{pmatrix} \text{Output: } \hat{y} = \begin{pmatrix} \hat{y}_1 \\ \vdots \\ \hat{y}_k \end{pmatrix}
$$

**Weight matrix**:

$$
W = \begin{pmatrix} w_{11} & \dots & w_{1d} \\ \vdots & \ddots & \vdots \\ w_{k1} & \dots & w_{kd} \end{pmatrix} \quad b = \begin{pmatrix} b_1 \\ \vdots \\ b_k \end{pmatrix}
$$

**Prediction:**

 $\hat{y} = Wx + b$ 

### **Multiclass Classification**

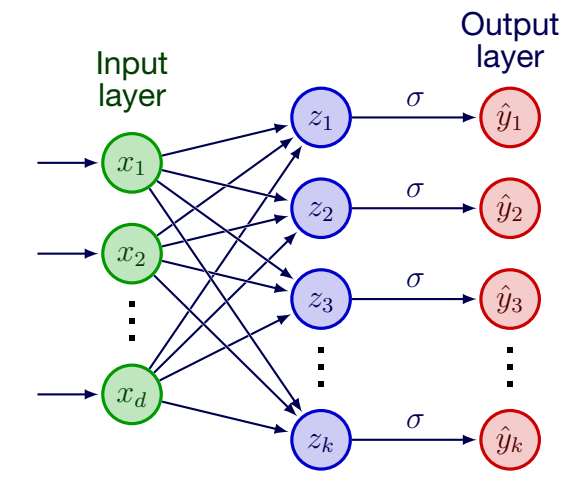

**Input:** 
$$
x = \begin{pmatrix} x_1 \\ \vdots \\ x_d \end{pmatrix}
$$
 **Output:**  $\hat{y} = \begin{pmatrix} \hat{y}_1 \\ \vdots \\ \hat{y}_k \end{pmatrix}$   
 $\hat{y}_1 + \hat{y}_2 + \ldots + \hat{y}_k = 1$ 

# **Multiclass Classification**

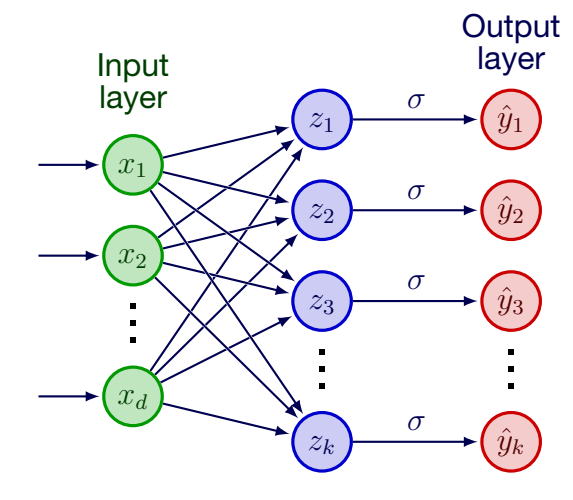

**Input:** 
$$
x = \begin{pmatrix} x_1 \\ \vdots \\ x_d \end{pmatrix}
$$
 **Output:**  $\hat{y} = \begin{pmatrix} \hat{y}_1 \\ \vdots \\ \hat{y}_k \end{pmatrix}$   
 $\hat{y}_1 + \hat{y}_2 + \ldots + \hat{y}_k = 1$ 

#### **Softmax function**:

$$
\hat{y}_i = \frac{e^{z_i}}{e^{z_1} + e^{z_2} + \ldots + e^{z_k}}
$$

### **Neural Networks**

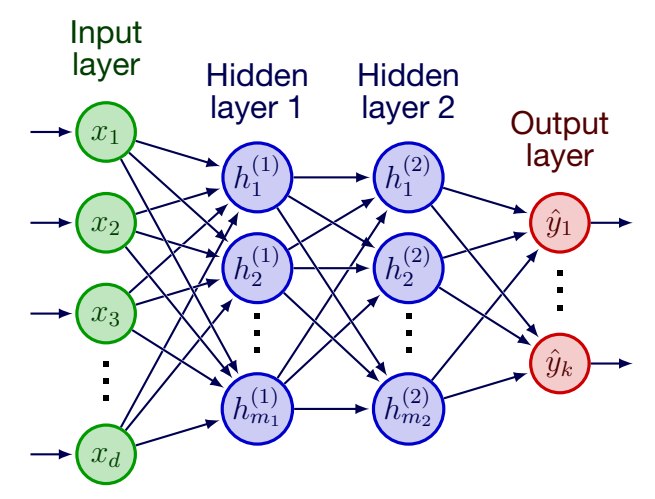

Not shown: **activation function**  $\sigma_1, \sigma_2, \sigma_3$  after each (non-input) layer

# **Prediction steps (1)**

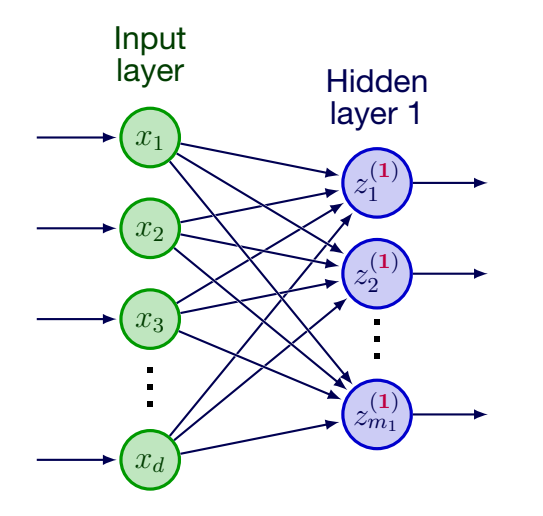

**Hidden Layer 1:**

$$
W^{(1)} = \begin{pmatrix} w_{11}^{(1)} & \ldots & w_{1d}^{(1)} \\ \vdots & \ddots & \vdots \\ w_{k1}^{(1)} & \ldots & w_{m_1d}^{(1)} \end{pmatrix} \quad b^{(1)} = \begin{pmatrix} b_1^{(1)} \\ \vdots \\ b_{m_1}^{(1)} \end{pmatrix}
$$

 $z^{(1)} = W^{(1)}x + b^{(1)}$ 

# **Prediction steps (2)**

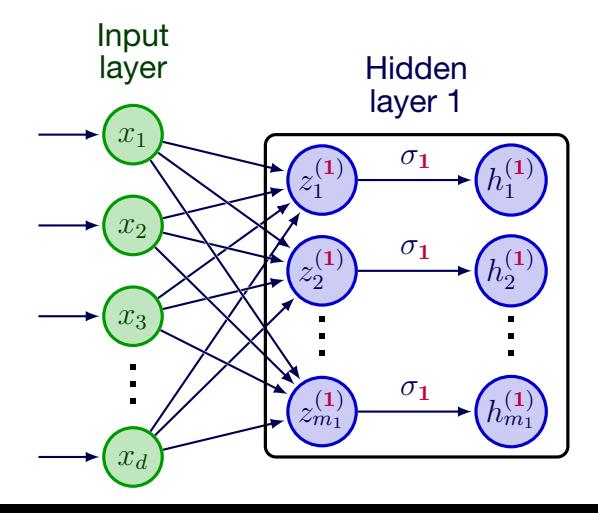

#### **Hidden Layer 1:**

*σ*1: **activation function**

$$
h^{(1)} = \begin{pmatrix} h_1^{(1)} \\ \vdots \\ h_{m_1}^{(1)} \end{pmatrix} \quad z^{(1)} = \begin{pmatrix} z_1^{(1)} \\ \vdots \\ z_{m_1}^{(1)} \end{pmatrix}
$$

 $h^{(1)} = \sigma_1(z^{(1)})$ 

### **Examples of activation functions**

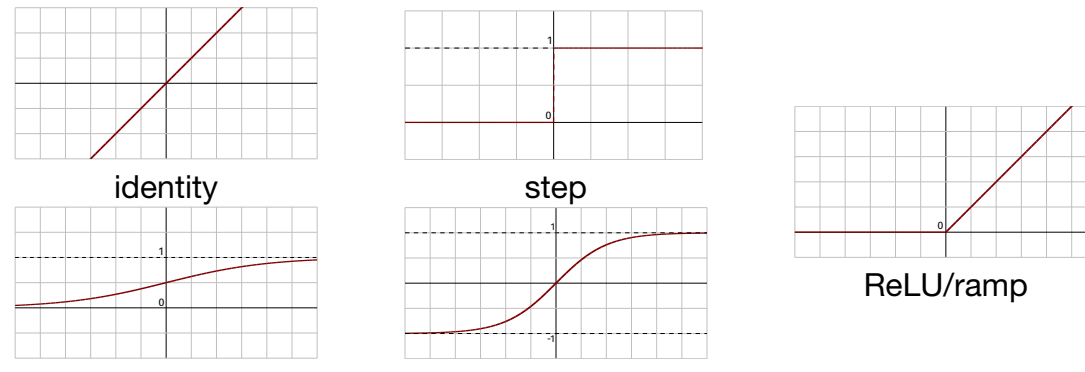

logistic/sigmoid

tanh

# **Prediction steps (3)**

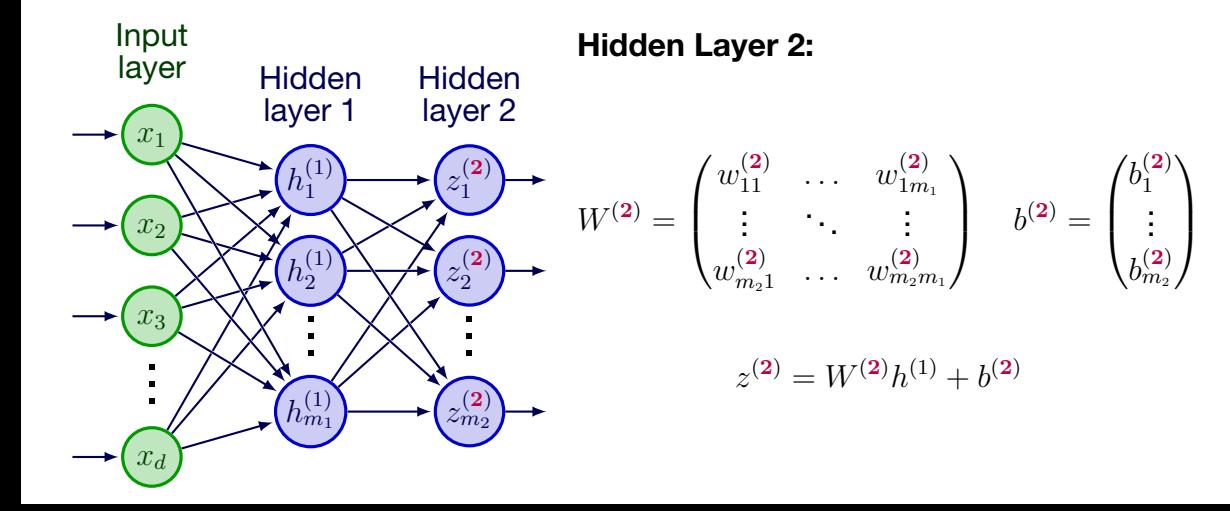

# **Prediction steps (4)**

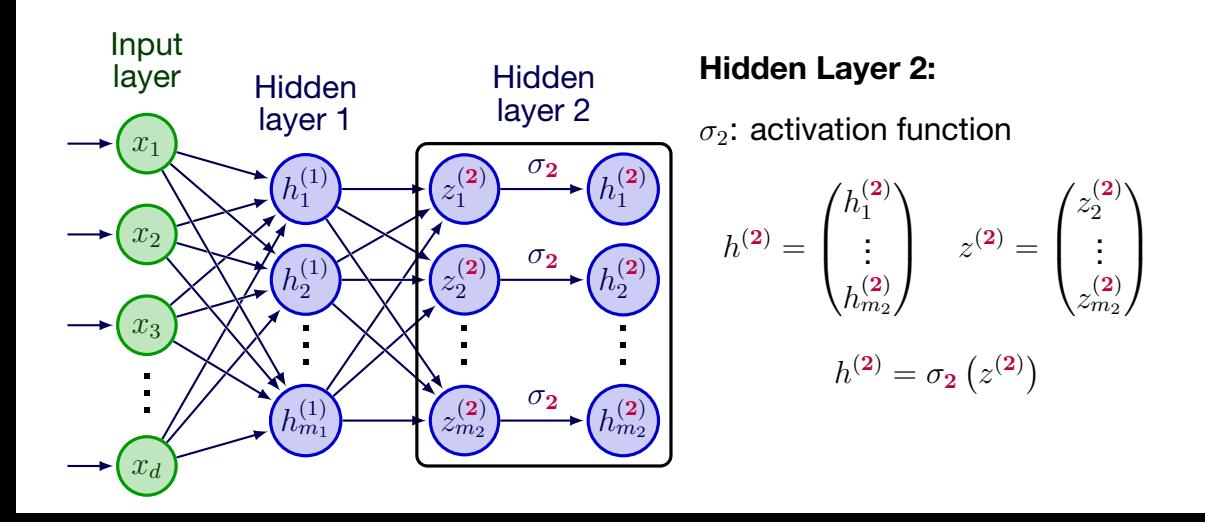

# **Prediction steps (5)**

#### **Output Layer:**

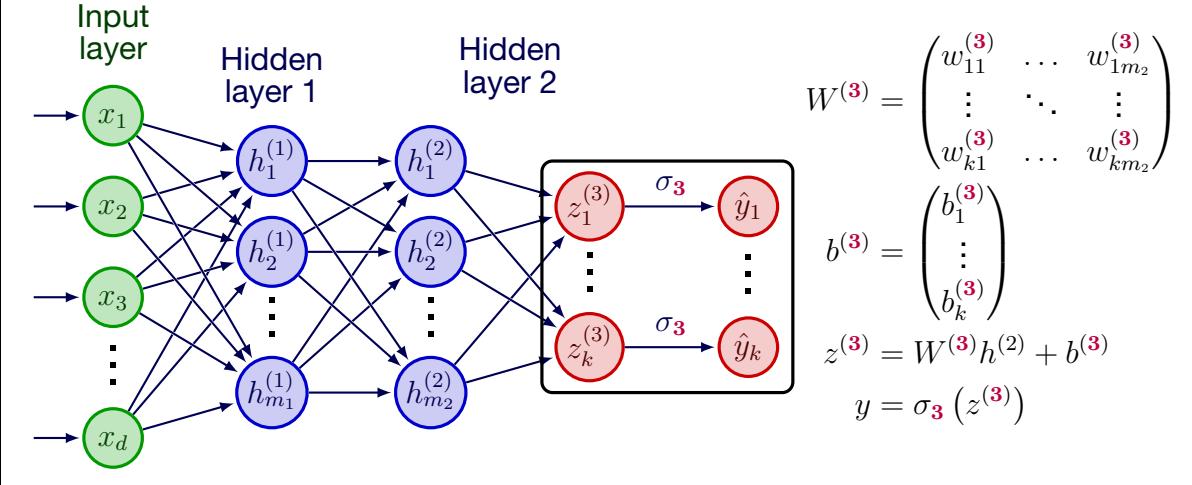

# **Optimizing neural networks**

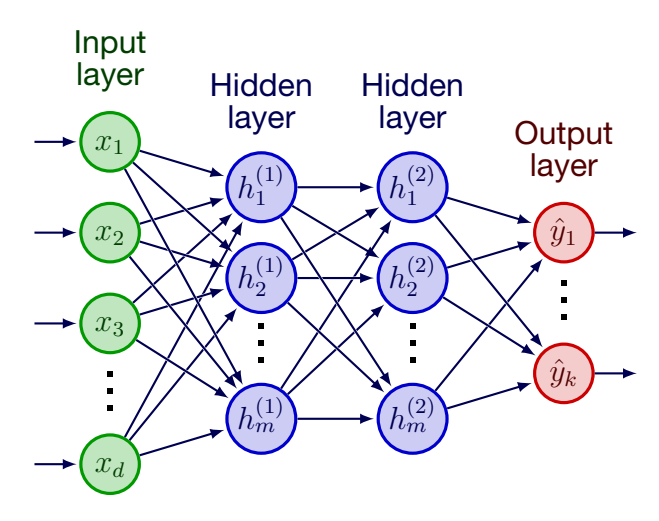

**Data:**  $(x^{(1)}, y^{(1)}), \ldots, (x^{(n)}, y^{(n)})$ 

**Parameters:**  $w = (w_1, \ldots, w_K)$ 

#### **Prediction:**

$$
\hat{y}^{(i)} = \text{NeuralNet}(x, w)_i
$$

# **Optimizing neural networks**

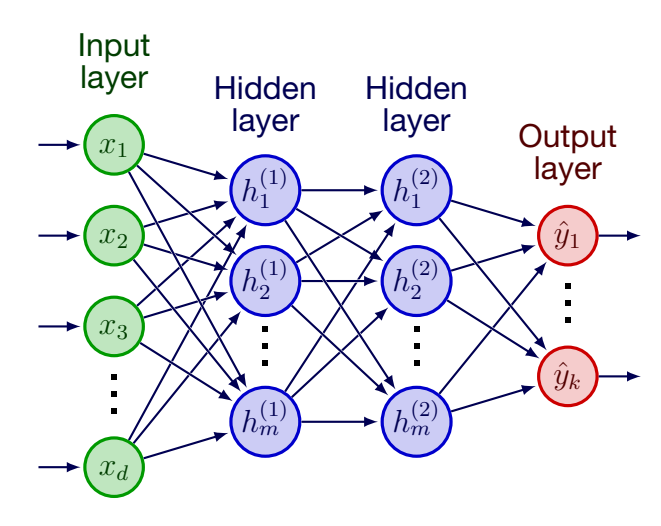

**Data:**  $(x^{(1)}, y^{(1)}), \ldots, (x^{(n)}, y^{(n)})$ 

**Parameters:**  $w = (w_1, \ldots, w_K)$ 

#### **Prediction:**

$$
\hat{y}^{(i)} = \text{NeuralNet}(x, w)_i
$$

Specify a **loss function**

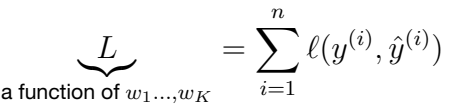

**Goal:** Minimize *L* over  $w_1, \ldots, w_K$ 

### **Examples of loss functions**

• Regression  $(y, \hat{y} \in \mathbb{R}^k)$ 

$$
\ell(y, \hat{y}) = \|y - \hat{y}\|_2^2
$$
 (mean-squared error)

#### **Examples of loss functions**

• Regression  $(y, \hat{y} \in \mathbb{R}^k)$ 

 $\ell(y, \hat{y}) = ||y - \hat{y}||_2^2$ (mean-squared error)

*•* Binary Classification  $(y \in \{0, 1\}, \hat{y} \in (0, 1))$ 

$$
\ell(y, \hat{y}) = -y \log \hat{y} - (1 - y) \log(1 - \hat{y})
$$
 (binary cross-entropy)

### **Examples of loss functions**

• Regression  $(y, \hat{y} \in \mathbb{R}^k)$ 

 $\ell(y, \hat{y}) = ||y - \hat{y}||_2^2$ (mean-squared error)

• Binary Classification  $(y \in \{0, 1\}, \hat{y} \in (0, 1))$ 

$$
\ell(y, \hat{y}) = -y \log \hat{y} - (1 - y) \log(1 - \hat{y})
$$
 (binary cross-entropy)

*•* Multiclass Classification

 $\cdot \,$   $y = (0, \ldots, 0, 1, 0, \ldots, 0);$  1 at *i*-th position if  $(x, y)$  is in class  $i$ 

$$
\hat{y} = (\hat{y}_1, \dots, \hat{y}_k); y_i \in (0, 1)
$$
 and  $\sum_i y_i = 1$ 

 $\ell(y, \hat{y}) = -y_1 \log \hat{y}_1 - y_2 \log \hat{y}_2 - \ldots - y_k \log \hat{y}_k$  (categorical cross-entropy)

#### **Optimization method: Gradient Descent**

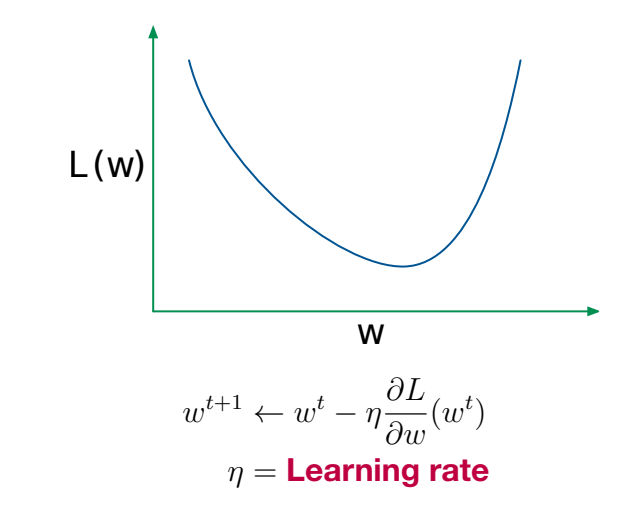

#### **Learning rate affects the optimization**

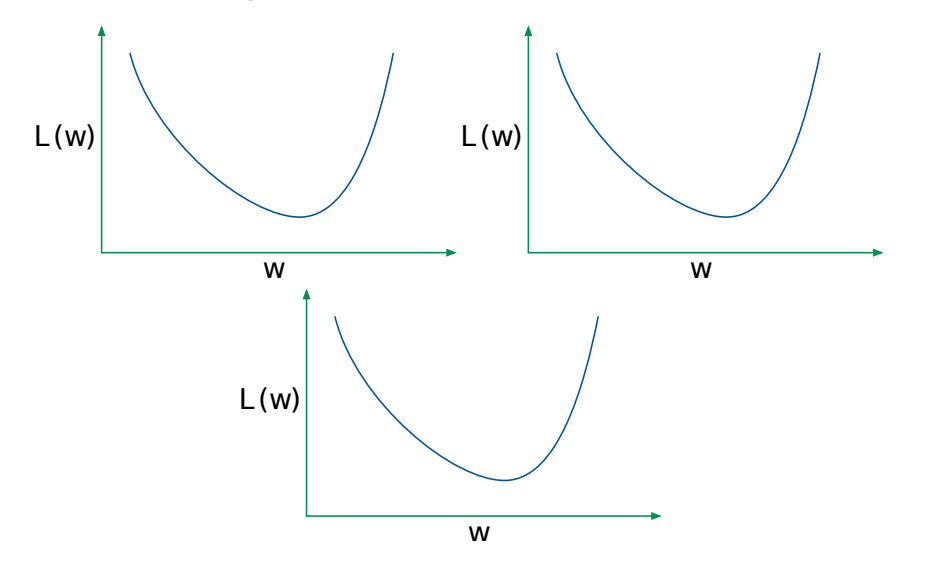

# **Neural network optimization**

Let  $L(w_1, \ldots, w_K) = \sum_{i=1}^n \ell(\hat{y}^{(i)}, y^{(i)})$ 

**Goal:** Minimize loss  $L(w_1, \ldots, w_K)$  over  $w_1, \ldots, w_K$ 

Specify the **learning rate**  $\eta > 0$ . 1. Start with random  $w_1^0, \ldots, w_K^0$ . 2. At  $t > 0$ , for  $i = 1, ..., K$ ,  $w_i^{t+1} \leftarrow w_i^t - \eta$ *∂L ∂w<sup>i</sup>*  $(w^t)$ .

Typically, *K >* 100*,* 000. Can we efficiently compute *∂L ∂w*<sup>1</sup> *, . . . , ∂L ∂w<sup>K</sup>* ?

# **Backpropagation (1)**

Rumelhart, Geoffrey E. Hinton & Ronald J. Williams (1986)

- At step  $t$ , the current parameters are  $w_1^t, \ldots, w_K^t$
- *•* With these parameters, pass the input data (*x*) from **left** to **right**, and store the output at each node

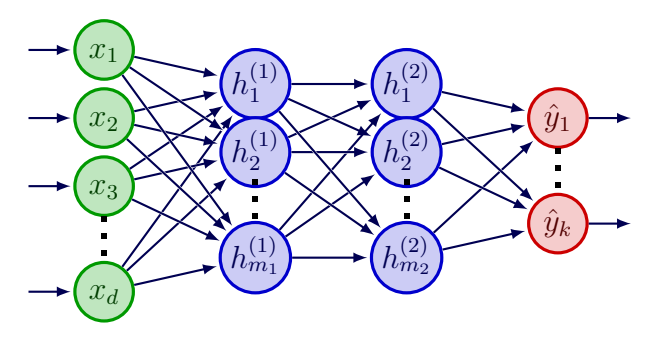

# **Backpropagation (2)**

Rumelhart, Geoffrey E. Hinton & Ronald J. Williams (1986)

- *•* Compute the Loss *L*
- *•* With the power of Chain Rule, we can compute the partial derivative from **right** to **left**

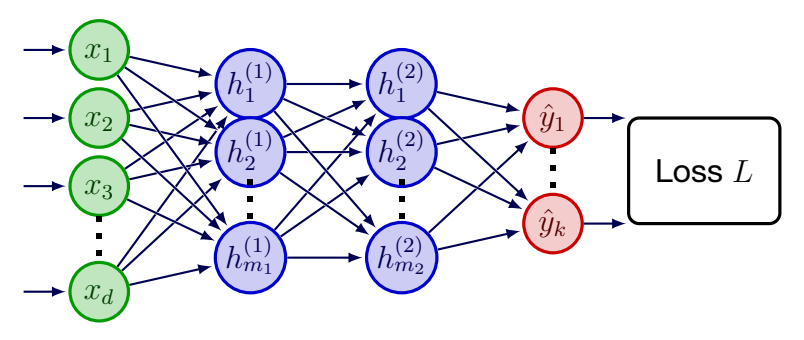

# **Backpropagation (3)**

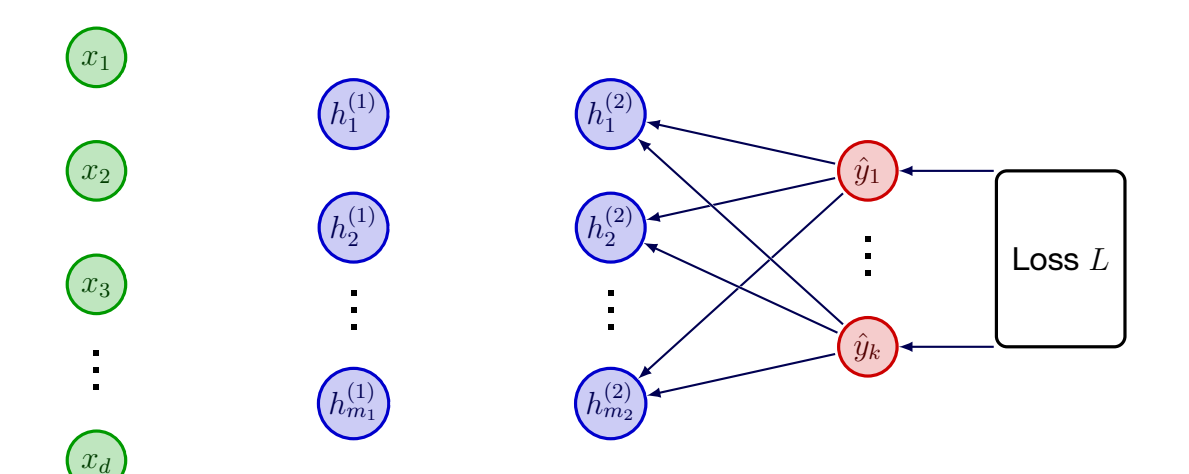

# **Backpropagation (3)**

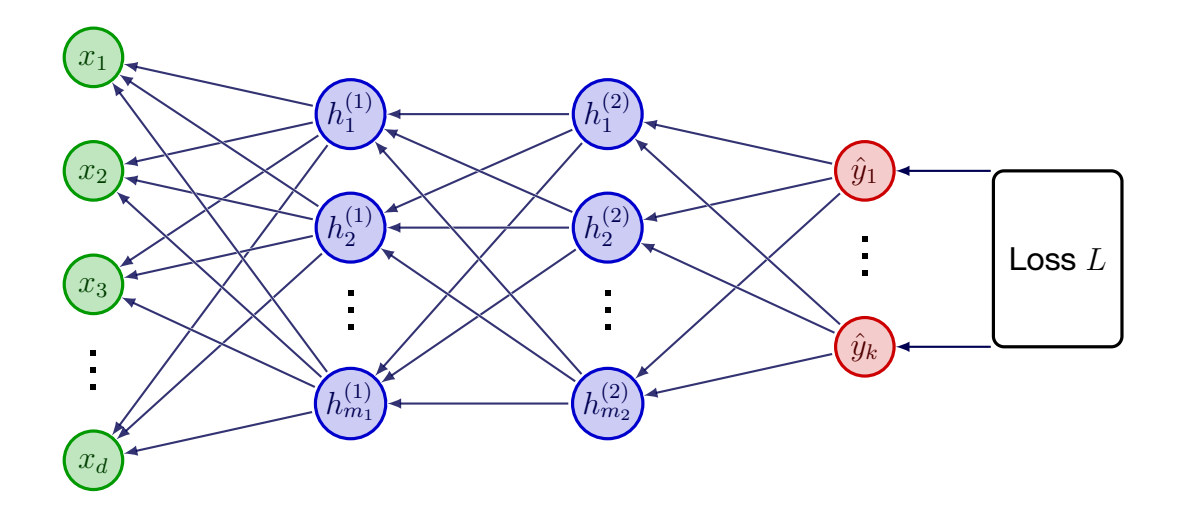

# **Backpropagation (3)**

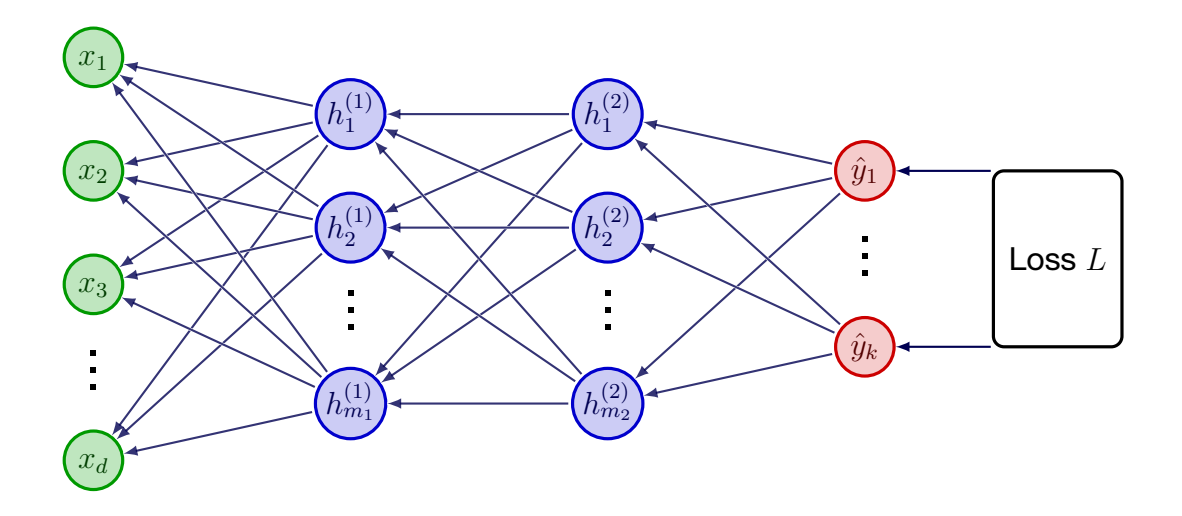

3Blue1Brown's animation of backpropagation https://www.youtube.com/watch?v=Ilg3gGewQ5U

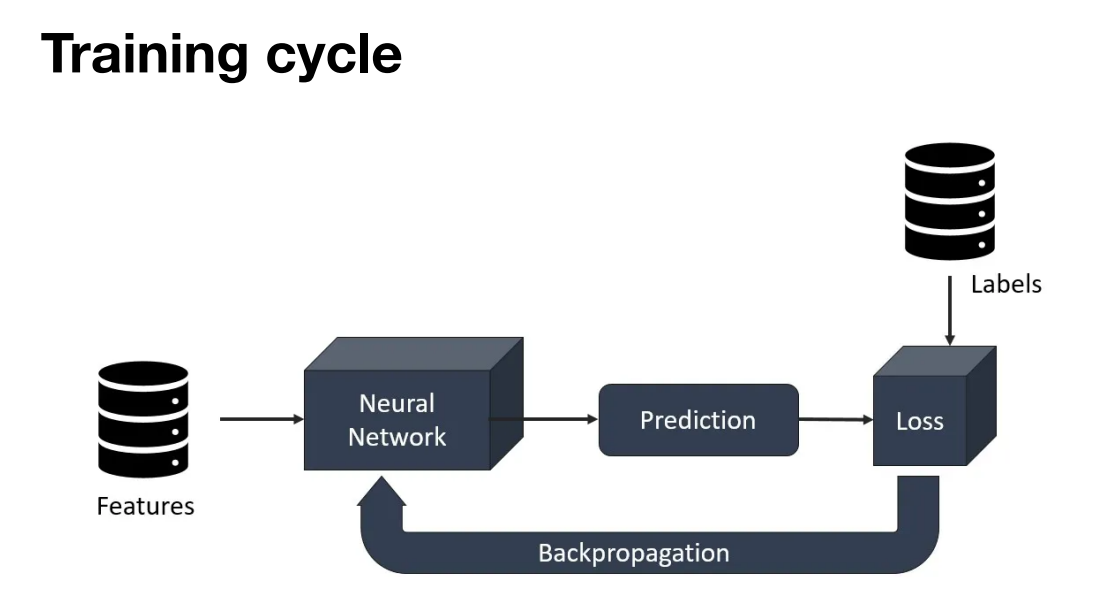

# **Training with GPUs**

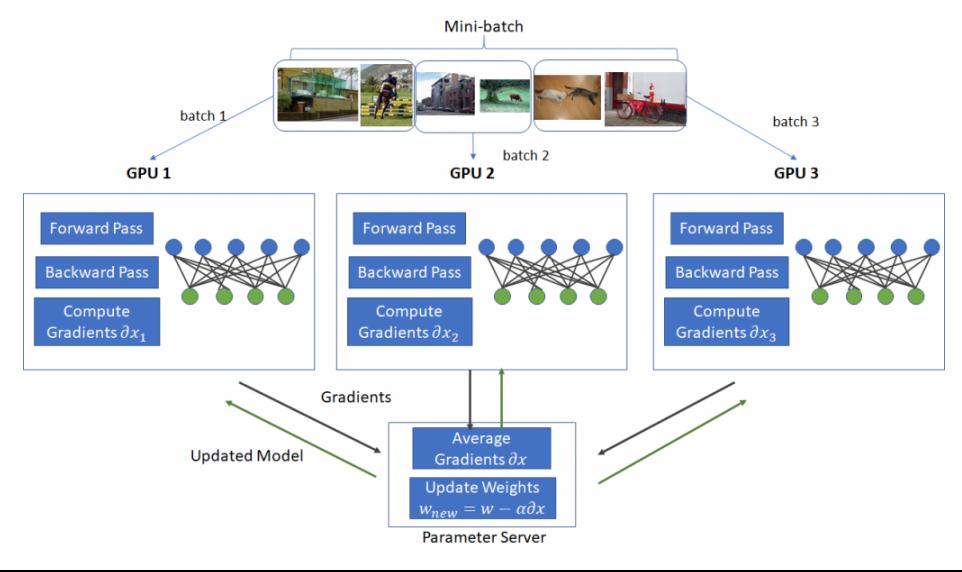

# **Set these values before training an NN**

- *•* **Number of layers**
- *•* **Number of nodes in each layer**
- *•* **Activation functions at each layer**

# **Set these values before training an NN**

- *•* **Number of layers**
- *•* **Number of nodes in each layer**
- *•* **Activation functions at each layer**
- *•* **Batch size**: How many instances in each minibatch?
- *•* **Epoch**: How many cycles over the whole dataset?
- *•* **Learning rate**: Should not be too large or too small

# **Summary**

- *•* To optimize the parameters of neural networks, we use **gradient descent**
- *•* In each iteration, we first compute and store the values of each node forward
- *•* Then, use the stored values to compute the gradient backward
- *•* Finally, use the gradient wrt parameters to update the parameters with  $w_i^{t+1} \leftarrow w_i^t - \eta \frac{\partial L}{\partial w_i}$ *∂wi*

### **Challenge: Nonconvex Optimization**

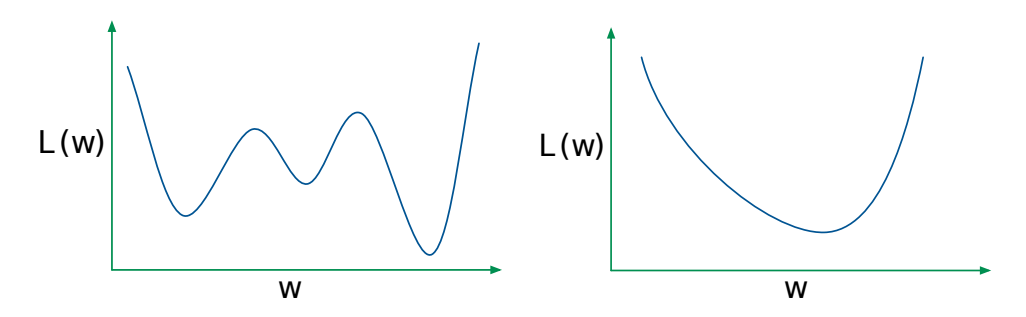

How to escape from local (but not global) minima?

- *•* Multiple random initializations
- *•* Start with high learning rate, then decrease it later
- *•* Use modern optimization technique such as **Adam** and **RMSProp**